# NAG Library Routine Document

## G13DXF

<span id="page-0-0"></span>Note: before using this routine, please read the Users' Note for your implementation to check the interpretation of bold italicised terms and other implementation-dependent details.

#### 1 Purpose

G13DXF calculates the zeros of a vector autoregressive (or moving average) operator. This routine is likely to be used in conjunction with G05PJF, G13ASF, G13DDF or G13DSF.

## 2 Specification

SUBROUTINE G13DXF [\(K](#page-1-0), [IP](#page-1-0), [PAR, RR, RI, RMOD](#page-1-0), [WORK](#page-1-0), [IWORK, IFAIL\)](#page-1-0) INTEGER K, IP, IWORK(K\*IP), IFAIL REAL (KIND=nag\_wp) PAR(IP\*K\*K), RR(K\*IP), RI(K\*IP), RMOD(K\*IP), WORK(K\*K\*IP\*IP) &

## 3 Description

Consider the vector autoregressive moving average (VARMA) model

$$
W_t - \mu = \phi_1(W_{t-1} - \mu) + \phi_2(W_{t-2} - \mu) + \dots + \phi_p(W_{t-p} - \mu) + \epsilon_t - \theta_1 \epsilon_{t-1} - \theta_2 \epsilon_{t-2} - \dots - \theta_q \epsilon_{t-q},
$$
\n(1)

where  $W_t$  denotes a vector of k time series and  $\epsilon_t$  is a vector of k residual series having zero mean and a constant variance-covariance matrix. The components of  $\epsilon_t$  are also assumed to be uncorrelated at nonsimultaneous lags.  $\phi_1, \phi_2, \ldots, \phi_p$  denotes a sequence of k by k matrices of autoregressive (AR) parameters and  $\theta_1, \theta_2, \ldots, \theta_q$  denotes a sequence of k by k matrices of moving average (MA) parameters.  $\mu$  is a vector of length k containing the series means. Let

$$
A(\phi) = \begin{bmatrix} \phi_1 & I & 0 & . & . & . & 0 \\ \phi_2 & 0 & I & 0 & . & . & 0 \\ . & . & . & . & . & . \\ . & . & . & . & . & . \\ \phi_{p-1} & 0 & . & . & 0 & I \\ \phi_p & 0 & . & . & 0 & 0 \end{bmatrix}_{pk\times pk}
$$

where  $I$  denotes the  $k$  by  $k$  identity matrix.

The model (1) is said to be stationary if the eigenvalues of  $A(\phi)$  lie inside the unit circle. Similarly let

$$
B(\theta) = \begin{bmatrix} \theta_1 & I & 0 & . & . & . & 0 \\ \theta_2 & 0 & I & 0 & . & . & 0 \\ . & . & . & . & . & . \\ . & . & . & . & . & . \\ \theta_{q-1} & 0 & . & . & . & 0 & I \\ \theta_q & 0 & . & . & . & 0 & 0 \end{bmatrix}_{qk \times qk}
$$

:

Then the model is said to be invertible if the eigenvalues of  $B(\theta)$  lie inside the unit circle.

G13DXF returns the pk eigenvalues of  $A(\phi)$  (or the qk eigenvalues of  $B(\theta)$ ) along with their moduli, in descending order of magnitude. Thus to check for stationarity or invertibility you should check whether the modulus of the largest eigenvalue is less than one.

#### <span id="page-1-0"></span>4 References

Wei W W S (1990) Time Series Analysis: Univariate and Multivariate Methods Addison–Wesley

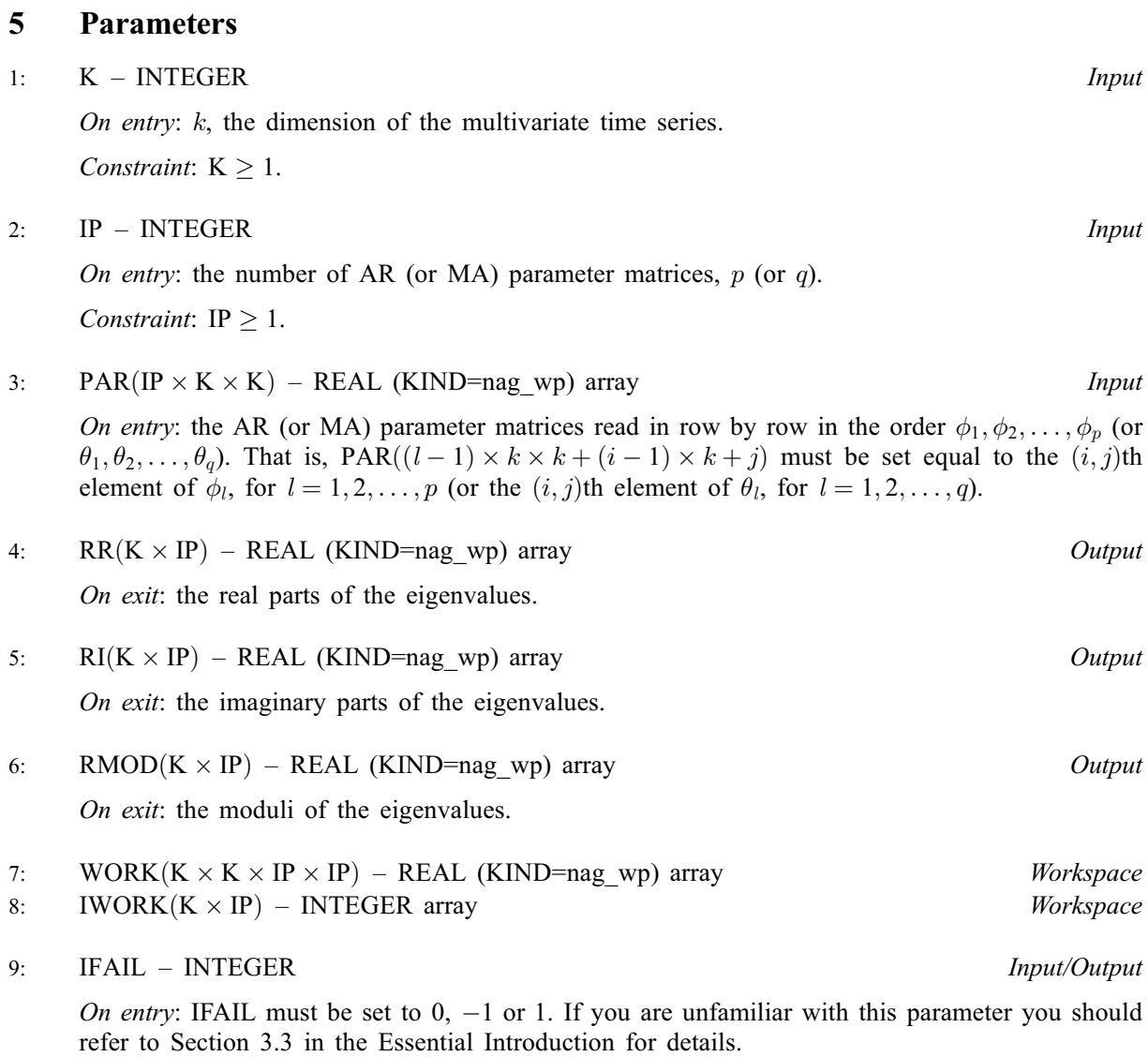

For environments where it might be inappropriate to halt program execution when an error is detected, the value  $-1$  or 1 is recommended. If the output of error messages is undesirable, then the value 1 is recommended. Otherwise, if you are not familiar with this parameter, the recommended value is 0. When the value  $-1$  or 1 is used it is essential to test the value of IFAIL on exit.

On exit: IFAIL  $= 0$  unless the routine detects an error or a warning has been flagged (see Section 6).

## 6 Error Indicators and Warnings

If on entry IFAIL  $= 0$  or  $-1$ , explanatory error messages are output on the current error message unit (as defined by X04AAF).

Errors or warnings detected by the routine:

 $IFAIL = 1$ 

On entry,  $K < 1$ , or  $IP < 1$ .

#### $IFAIL = 2$  $IFAIL = 2$

An excessive number of iterations are needed to evaluate the eigenvalues of  $A(\phi)$  (or  $B(\theta)$ ). This is an unlikely exit. All output parameters are undefined.

#### $IFAIL = -99$  $IFAIL = -99$

An unexpected error has been triggered by this routine. Please contact NAG.

See Section 3.8 in the Essential Introduction for further information.

#### $IFAIL = -399$  $IFAIL = -399$

Your licence key may have expired or may not have been installed correctly.

See Section 3.7 in the Essential Introduction for further information.

 $IFAIL = -999$  $IFAIL = -999$ 

Dynamic memory allocation failed.

See Section 3.6 in the Essential Introduction for further information.

## 7 Accuracy

The accuracy of the results depends on the original matrix and the multiplicity of the roots.

#### 8 Parallelism and Performance

G13DXF is threaded by NAG for parallel execution in multithreaded implementations of the NAG Library.

G13DXF makes calls to BLAS and/or LAPACK routines, which may be threaded within the vendor library used by this implementation. Consult the documentation for the vendor library for further information.

Please consult the [X06 Chapter Introduction](#page-0-0) for information on how to control and interrogate the OpenMP environment used within this routine. Please also consult the Users' Note for your implementation for any additional implementation-specific information.

## 9 Further Comments

The time taken is approximately proportional to  $kp^3$  (or  $kq^3$ ).

### 10 Example

This example finds the eigenvalues of  $A(\phi)$  where  $k = 2$  and  $p = 1$  and  $\phi_1 = \begin{bmatrix} 0.802 & 0.065 \\ 0.000 & 0.575 \end{bmatrix}$ .

#### 10.1 Program Text

Program g13dxfe

```
! G13DXF Example Program Text
! Mark 25 Release. NAG Copyright 2014.
! .. Use Statements ..
     Use nag_library, Only: g13dxf, nag_wp
! .. Implicit None Statement ..
     Implicit None
! .. Parameters ..<br>Integer, Parameter
                                       \cdots nin = 5, nout = 6
! .. Local Scalars ..
```

```
Integer \cdots itail, ip, k, kip, npar
! .. Local Arrays ..
     Real (Kind=nag_wp), Allocatable :: par(:), ri(:), rmod(:), rr(:), work(:)
     Integer, Allocatable :: iwork(:)
! .. Executable Statements ..
     Write (nout,*) 'G13DXF Example Program Results'
     Write (nout,*)
! Skip heading in data file
    Read (nin,*)
! Read in problem size
     Read (nin,*) k, ip
    kip = k * i pnpar = k*kipAllocate (par(npar),rr(kip),ri(kip),rmod(kip),work(ip*npar),iwork(kip))
! Read the AR (or MA) parameters
    Read (nin,*) par(1:npar)
! Calculate zeros
     ifail = 0Call g13dxf(k,ip,par,rr,ri,rmod,work,iwork,ifail)
! Display results
     Write (nout,*) ' Eigenvalues Moduli'
     Write (nout,*) ' ----------- ---------
     Do i = 1, k*ipIf (ri(i)>=0.0E0_nag_wp) Then
        Write (nout,99999) rr(i), ri(i), rmod(i)
      Else
        Write (nout, 99998) rr(i), -ri(i), rmod(i)End If
     End Do
99999 Format (' ',F10.3,' + ',F6.3,' i ',F8.3)
99998 Format (' ',F10.3,' - ',F6.3,' i ',F8.3)
   End Program g13dxfe
```
#### 10.2 Program Data

G13DXF Example Program Data 2 1 :: K, IP 0.802 0.065 0.000 0.575 :: PAR

#### 10.3 Program Results

G13DXF Example Program Results

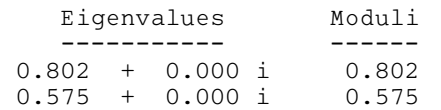